## **Pages**

All Users
100.00% Page Views

1 Apr 2023 - 30 Apr 2023

Explorer

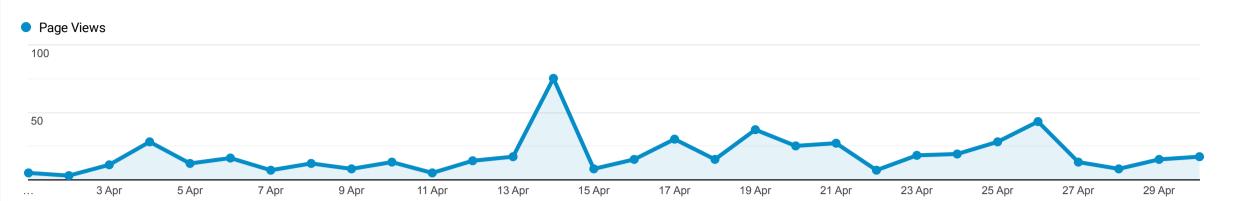

This data was filtered with the following filter expression: /directory

| Page                                                         | Page Views 🔱                                   | Unique Page Views                              | Avg. Time on Page                               | Entrances                                      | Bounce Rate                                 | % Exit                                      | Page Value                                      |
|--------------------------------------------------------------|------------------------------------------------|------------------------------------------------|-------------------------------------------------|------------------------------------------------|---------------------------------------------|---------------------------------------------|-------------------------------------------------|
|                                                              | <b>551</b><br>% of Total:<br>11.55%<br>(4,772) | <b>501</b><br>% of Total:<br>11.30%<br>(4,435) | <b>00:01:48</b> Avg for View: 00:01:21 (33.88%) | <b>278</b><br>% of Total:<br>13.60%<br>(2,044) | <b>65.11%</b> Avg for View: 43.44% (49.87%) | <b>55.90%</b> Avg for View: 42.83% (30.50%) | <b>£0.00</b><br>% of Total:<br>0.00%<br>(£0.00) |
| 1. /directory/                                               | <b>150</b> (27.22%)                            | <b>125</b> (24.95%)                            | 00:00:48                                        | <b>48</b> (17.27%)                             | 31.25%                                      | 38.00%                                      | £0.00<br>(0.00%)                                |
| 2. /directory/scissett-home-and-diy-store/                   | <b>42</b> (7.62%)                              | <b>41</b> (8.18%)                              | 00:00:31                                        | <b>40</b> (14.39%)                             | 82.50%                                      | 88.10%                                      | £0.00<br>(0.00%)                                |
| 3. /directory/proud-bookkeeping-ltd/                         | <b>17</b> (3.09%)                              | <b>16</b> (3.19%)                              | 00:02:00                                        | <b>9</b> (3.24%)                               | 77.78%                                      | 64.71%                                      | <b>£0.00</b> (0.00%)                            |
| 4. /directory/denby-dale-window-cleaning-services/           | <b>16</b> (2.90%)                              | <b>13</b> (2.59%)                              | 00:01:50                                        | <b>3</b> (1.08%)                               | 100.00%                                     | 68.75%                                      | <b>£0.00</b> (0.00%)                            |
| 5. /directory/denby-dale-and-district-mens-shed-association/ | <b>13</b> (2.36%)                              | <b>10</b> (2.00%)                              | 00:03:35                                        | <b>8</b> (2.88%)                               | 62.50%                                      | 61.54%                                      | <b>£0.00</b> (0.00%)                            |
| 6. /directory/hp-reading-tuition/                            | <b>13</b> (2.36%)                              | <b>12</b> (2.40%)                              | 00:05:49                                        | <b>8</b> (2.88%)                               | 62.50%                                      | 61.54%                                      | <b>£0.00</b> (0.00%)                            |
| 7. /directory/denby-dale-walkers-are-welcome/                | <b>10</b> (1.81%)                              | <b>10</b> (2.00%)                              | 00:06:50                                        | <b>8</b> (2.88%)                               | 62.50%                                      | 60.00%                                      | <b>£0.00</b> (0.00%)                            |
| 8. /directory/the-watering-can-florist/                      | <b>9</b> (1.63%)                               | <b>8</b> (1.60%)                               | 00:01:02                                        | <b>8</b> (2.88%)                               | 75.00%                                      | 66.67%                                      | £0.00<br>(0.00%)                                |
| 9. /directory/friday-friendship-cafe/                        | <b>8</b> (1.45%)                               | <b>8</b> (1.60%)                               | 00:00:38                                        | <b>4</b> (1.44%)                               | 100.00%                                     | 75.00%                                      | £0.00<br>(0.00%)                                |
| 10. /directory/theraspace-wellbeing/                         | <b>8</b> (1.45%)                               | <b>7</b> (1.40%)                               | 00:06:09                                        | <b>1</b> (0.36%)                               | 100.00%                                     | 25.00%                                      | £0.00<br>(0.00%)                                |

Rows 1 - 10 of 159